ФЕДЕРАЛЬНОЕ АГЕНТСТВО ПО ТЕХНИЧЕСКОМУ РЕГУЛИРОВАНИЮ И МЕТРОЛОГИИ

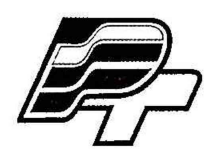

ФЕДЕРАЛЬНОЕ БЮДЖЕТНОЕ УЧРЕЖДЕНИЕ «ГОСУДАРСТВЕННЫЙ РЕГИОНАЛЬНЫЙ ЦЕНТР СТАНДАРТИЗАЦИИ, МЕТРОЛОГИИ И ИСПЫТАНИЙ В Г. МОСКВЕ» (ФБУ «РОСТЕСТ - МОСКВА»)

> УТВЕРЖДАЮ Заместитель генерального директора<br>ФБУ «Ростест-Москва» Е.В. Морин «30» декабря 2016 г.

# Государственная система обеспечения единства измерений

ТЕПЛОСЧЕТЧИКИ ТЭСМА-106 МОДИФИКАЦИИ ТЭСМА-106(ТЭСМАРТ.01), ТЭСМА-106(ТЭСМАРТ.02.1), ТЭСМА-106(ТЭСМАРТ.02.2), ТЭСМА-106(ТЭСМАРТ.02.3)

Методика поверки

РТ-МП-4112-449-2016

**Настоящая методика поверки распространяется на Теплосчётчики ТЭСМА-106 модификации ТЭСМА-106(ТЭСМАРТ.01), ТЭСМА-106(ТЭСМАРТ.02.1), ТЭСМА-106(ТЭСМАРТ.02.2), ТЭСМА-106(ТЭСМАРТ.02.3) (далее по тексту - теплосчётчики) и устанавливает порядок проведения их первичной и периодической поверок.**

**Теплосчётчики предназначены для измерений и регистрации значений потребленного (отпущенного) количества теплоты (тепловой энергии), теплоносителя и других параметров систем теплоснабжения и горячего водоснабжения.**

Интервал между поверками - 4 года.

### **1 Операции поверки**

**1.1 При проведении поверки выполняют операции, указанные в таблице 1.**

**Таблица 1 - Операции поверки\_\_\_\_\_\_\_\_\_\_\_\_\_\_\_\_\_ \_\_\_\_\_\_\_\_\_\_\_ \_\_\_\_\_\_\_\_\_\_\_\_\_\_**

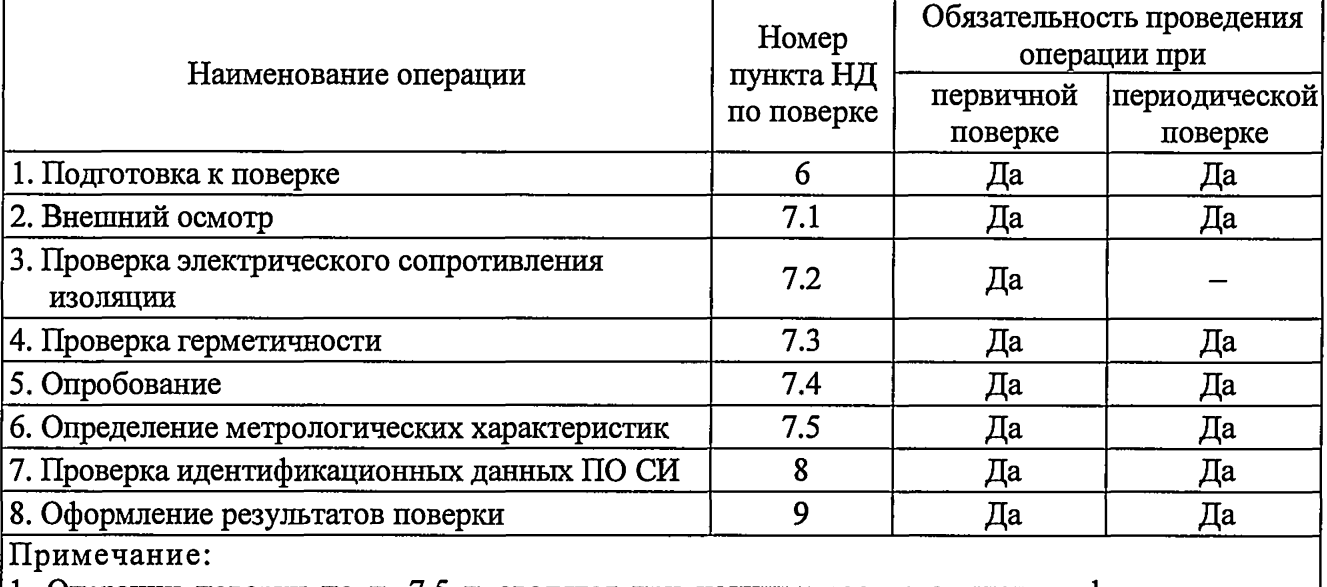

**1. Операции поверки по п. 7.5 проводятся при наличии соответствующих функциональных параметров (определяются в спецификации заказа);**

**2. При периодической поверке допускается проводить операции по п. 7.5 только для используемых каналов в их рабочем диапазоне.**

## **2 Средства поверки**

**2.1 При проведении поверки применяют средства измерений и вспомогательное оборудование, приведенные в таблице 2.**

**Номер пункта методики поверки Наименование и тип основных средств поверки 7.2 Мегаомметр Ф4102/1-1М, регистрационный номер 9225-88, диапазон измерений электрического сопротивления от 0 до 500 МОм 7.3 Преобразователь давления эталонный ПДЭ-ОЮИ, регистрационный номер 33587-12, диапазон измерений от 0 до 6 МПа, погрешность ±0,05 % 7.3 Насос опрессовочный ручной TIM, диапазон воспроизведений давления от 0 до 6 МПа 7.4,7.5 Установка поверочная ТЭСМАРТ-РУ-200, регистрационный номер 57776- 14, диапазон воспроизведения расхода от 0,015 до 200 м3/ч, погрешность ±0,25 % 7.4,7.5 Установка поверочная, диапазон воспроизведения расхода от 0,08 до 600 м3/ч, погрешность ±0,25 %**

**Таблица 2 - Рекомендуемые средства поверки\_\_\_\_\_\_\_\_\_\_\_\_\_\_\_\_\_\_\_\_\_\_\_\_\_\_\_\_\_\_\_\_\_\_\_\_\_\_\_\_\_\_\_**

Продолжение таблицы 2.

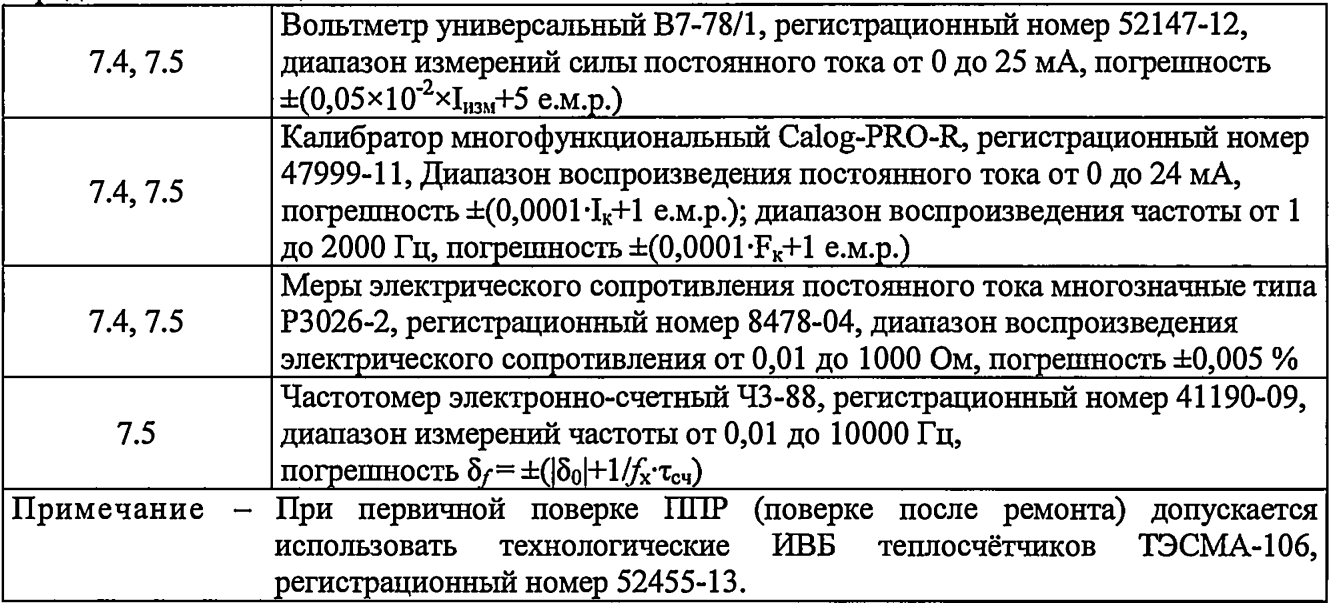

2.2 Все применяемые при поверке средства измерений должны быть поверены и иметь действующие свидетельства о поверке.

Допускается применение аналогичных  $2.3\phantom{0}$ средств поверки, обеспечивающих определение метрологических характеристик поверяемых средств измерений с требуемой точностью.

## 3 Требования к квалификации поверителей

3.1 Поверка проводится квалифицированным персоналом предприятий и организаций, аккредитованных на право проведения поверки в установленном порядке.

 $3.2$ Поверку должен проводить поверитель, изучивший эксплуатационную документацию на все составные части теплосчётчика.

#### 4 Требования безопасности

4.1 При проведении поверки должны соблюдаться требования, определяемые:

- правилами безопасности при эксплуатации теплосчётчиков;
- правилами безопасности при эксплуатации средств поверки, приведенными в эксплуатационной документации;
- -правилами техники безопасности и пожарной безопасности, действующими на предприятии.

4.2 Эталонные средства измерений, вспомогательные средства поверки и оборудование должны соответствовать требованиям ГОСТ 12.2.003, ГОСТ 12.2.007.3, ГОСТ 12.2.007.7.

#### 5 Условия поверки

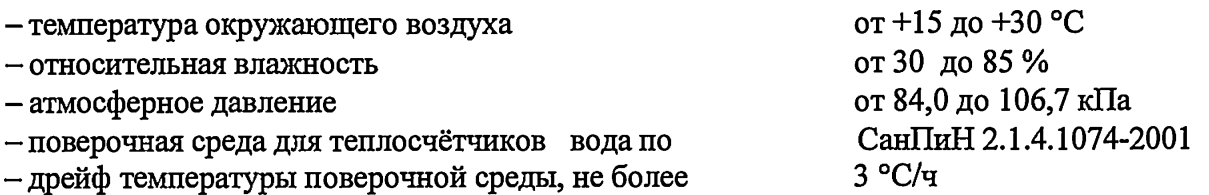

## 6 Подготовка к поверке

 $6.1 \text{ Перед}$ проведением поверки теплосчётчик выдерживают  $\, {\bf B}$ нормальных климатических условиях не менее 1 часа.

**6.2 Подготавливают к работе средства измерений, применяемые при поверке теплосчётчика, в соответствии с их эксплуатационной документацией. Проверяют наличие действующих свидетельств об их поверке.**

**6.3 Подготавливают теплосчётчик к работе в соответствии с указаниями, изложенными в руководстве по эксплуатации на него. Подключают кнопку «старт/стоп» к контактам контакты ХР2 (Приложение А).**

**6.4 Перед началом поверки теплосчётчика необходимо выдержать ППР, установленные в рабочем канале поверочной установки, в течение:**

**-3 0 минут при первичной поверке;**

**—15 минут при периодической поверке.**

**При этом через ППР должен протекать расход со скоростью поверочной жидкости, равной 1...3 м/с. ИП выдерживаются в канале поверочной установки в соответствии с их методиками поверки (Приложение Д).**

**6.5 Перед началом поверки теплосчётчика необходимо выдержать датчики давления ППД, установленные в системе для поверки датчиков давления в течение 15 минут, под** давлением 0,5<sup>·</sup>Рппд (где Р<sub>ппд</sub> – верхний предел измерений датчиков давления ППД). **Допускается совместить данный пункт методики с п.п, 6.4.**

**6.6 Перед началом поверки теплосчётчика необходимо выдержать ЙВБ во включённом состоянии в течение 15 минут. Допускается совместить данный пункт методики с п.п. 6.4.**

### **7 Проведение поверки**

### **7.1 Внешний осмотр**

**При внешнем осмотре устанавливают соответствие поверяемых теплосчётчиков следующим требованиям:**

- **комплектность соответствует данным, указанным в сопроводительной документации на теплосчётчик;**
- **маркировка соответствует указанной в руководстве по эксплуатации;**
- **заводской номер теплосчётчика и его комплектующих соответствует указанному в сопроводительной документации;**
- **корпуса ИВБ, ППР, ИП, ТС и ППД (ДИД) не имеют механических повреждений, следов коррозии и перегрева влияющих на работоспособность СИ;**

**Теплосчётчики считаются поверенными по данному пункту, если по внешнему виду, маркировке и комплектности соответствуют предоставленной сопроводительной документации и руководству по эксплуатации.**

#### **7.2 Проверка электрического сопротивления изоляции**

**7.2.1 Проверка электрического сопротивления изоляции цепей питания теплосчетчиков**

**Проверку электрического сопротивления изоляции цепей питания теплосчетчиков (ИВБ) относительно корпуса проводить мегаомметром с номинальным напряжением 500 В.**

**Отсчет показаний по мегаомметру производить по истечении 1 минуты после приложения напряжения.**

**Теплосчетчики считаются выдержавшими проверку, если электрическое сопротивление изоляции цепей питания теплосчетчиков (ИВБ) относительно корпуса не менее 40 МОм.**

**7.2.2 Проверка электрического сопротивления изоляции цепей электродов ППР**

**Операция проводится при наличии ППР в составе теплосчетчика.**

**Проверку электрического сопротивления изоляции цепей электродов ППР относительно корпуса проводить мегаомметром с номинальным напряжением 500 В. При проверке ППР должен быть отключен от ИВБ.**

**Один зажим мегаомметра с обозначением «земля» соединить с корпусом первичного преобразователя, а другой — последовательно соединять с каждым из электродов первичного преобразователя.**

**Теплосчетчики (ППР) считаются выдержавшими поверку, если сопротивление изоляции электродов ППР относительно корпуса не менее 100 МОм.**

#### **7.3 Проверка герметичности**

**7.3.1 Проверку герметичности ППР проводить на номинальном давлении. Для этого ПНР заглушить фланцами, присоединить к опрессовочному насосу и заполнить водой. Давление внутри ППР плавно, в течение 1 минуты, увеличить до номинального значения. Давление контролировать по контрольному манометру.**

**ППР считают выдержавшими проверку, если в течение 1 минуты показания контрольного манометра не уменьшались и отсутствует каплеобразование.**

**7.3.2 Перед проведением поверки ППД необходимо проверить герметичность системы, состоящей из соединительных линий и эталонного средства измерений (СИ), давлением, равным 120** *%* **от верхнего предела измерений поверяемого датчика. При проверке герметичности ППД и эталонное СИ отключают от устройства, задающего давление.**

**Систему считают герметичной, если в течение 1 минуты показания контрольного манометра не уменьшались.**

**7.3.3 Проверку герметичности ППД проводить на номинальном давлении. Для этого необходимо подключить ППД и эталонное СИ к устройству, задающему давление. Давление внутри ППД плавно, увеличить до номинального значения. Давление контролировать по эталонному СИ.**

**ППД считают выдержавшими проверку, если в течение 1 минуты показания эталонного СИ не уменьшались.**

**7.3.4 Проверку герметичности ИП проводить в соответствии с их методиками поверки (Приложение Д).**

### **7.4 Опробование**

**Опробование включает следующие операции:**

**-установку ППР теплосчетчика на измерительный участок поверочной установки в соответствии с требованиями руководства по эксплуатации теплосчетчика и руководства по эксплуатации поверочной установки;**

**- заполнение внутреннего объёма измерительного участка водой и выдержку не менее 5 минут при расходе от 0,5\*Gb до 0,9-Gb (где: Gb - «верхний» (наибольший) предел измерений** расхода ППР,  $M^3/q$ );

**-подключение составных частей теплосчетчика и средств поверки в соответствии с рисунком 1 и рисунком 2 (Приложение** А);

**-подключение теплосчетчика к сети питания и проверку функционирования органов управления (кнопок);**

**- проверку индикации установленных и измеряемых параметров на индикаторе (ЖКИ) ИВБ;**

**- проверку работоспособности теплосчетчика при измерении температуры теплоносителя в пределах от 0 до +150 °С путем изменения устанавливаемых на магазинах значений сопротивления;**

**- проверку установки индикатора расхода теплосчетчика на ноль при отсутствии расхода;**

**- проверку работоспособности интерфейсов RS-485 и RS-232 путём сличения паспортных значений установленных параметров (Ду, Gb) на индикаторе теплосчетчика и выводимых на экран монитора ПК.**

**Теплосчетчики считают прошедшими поверку, если в процессе ее проведения не обнаружено разночтений между информацией на индикаторе теплосчетчика и информацией, отображаемой на мониторе ПК.**

**Опробование ИП, ТС и ДИД проводится по методикам поверки на эти изделия (Приложение Д).**

#### **7.5 Определение метрологических характеристик**

## **7.5.1 Определение метрологических характеристик при поэлементной поверке**

## **7.5.1.1 Определение относительной погрешности измерительных каналов расхода**

**7.5.1.1.1 Определение относительной погрешности измерительных каналов расхода, в состав которых входят ППР**

**Определение относительной погрешности измерительных каналов объёмного расхода** проводится только для каналов ППР на расходах:  $0.9 \cdot G_B \leq G \leq G_B$ ,  $0.1 \cdot G_B \leq G \leq 0.11 \cdot G_B$ ,

лист № 6

Всего листов 20

 $G_H \leq G \leq 1, 1 \cdot G_H$  (где  $G_H$  – «нижний» (наименьший) предел расхода,  $G_B$  – «верхний» (наибольший) **предел расхода). Рекомендуется начинать проверку с наибольшего расхода.**

**К каналам измерения температуры рекомендуется подключить имитаторы температуры или магазины сопротивлений.**

**В каждой контрольной точке проводится не менее трёх измерений.**

**Запуск и остановка счёта осуществляется при помощи кнопки «старт/стоп». Для повтора измерения необходимо одновременно нажать кнопки «служебная» и «вход». Счет интеграторов при каждом следующем" измерении начинается с «нуля».**

**Среднее значение расхода, за время измерения, будет отображаться на ЖКИ теплосчётчика после повторного нажатия кнопки «старт/стоп».**

**Относительная погрешность измерительного канала расхода** *Sq,* **%, определяется по формуле (1) при проведении поверки методом сличения, и по формуле (2) - при поверке методом статического взвешивания.**

$$
\delta_{\mathcal{G}} = \frac{G - G_0}{G_0} \cdot 100\,,\tag{1}
$$

 $r$ де  $G$  – средний расход по поверяемому теплосчётчику,  $M^3$ /ч;  $G_0$  – средний расход по поверочной установке, м<sup>3</sup>/ч.

$$
\delta_{\mathbf{G}} = \left(\frac{G \cdot \rho \cdot T_{\Pi}}{3600 \cdot M_0} - 1\right) \cdot 100 ,\qquad(2)
$$

где  $M_0$  - масса воды, накопленная в емкости за время измерений  $T_\Pi$ , кг;  $T_{\Pi}$  - время поверки (интервал времени между сигналами «старт» и «стоп»), с; *р -* **плотность воды при температуре поверки, кг/м3.**

**Время поверки 7п рекомендуется выбирать не менее:** 40 секунд – в первой контрольной точке  $(0,9 \cdot G_B \leq G \leq G_B)$ ; 120 секунд – во второй контрольной точке  $(0, 1 \cdot G_B \leq G \leq 0, 11 \cdot G_B)$ ; **180 секунд** – в третьей контрольной точке  $(G_{H} \leq G \leq 1, 1 \cdot G_{H})$ .

**Теплосчетчик считают прошедшим поверку, если относительная погрешность измерительного канала расхода в каждой контрольной точке не выходит за пределы: - для приборов класса 1: ±(0,8+0,004\*Gb/G) %, но не более ±3,5 %;**

 $-$  для приборов класса 2:  $\pm(1,5+0,01 \cdot G_B/G)$  %, но не более  $\pm 5,0$  %.

**7.5.1.1.2 Определение относительной погрешности измерительных каналов расхода, в состав которых входят ИП**

**К частотно-импульсным каналам расхода ИВБ подключается генератор (калибратор). Данную операцию молено проводить параллельно для всех каналов. Задаются значения частот, указанные в таблице 4.1. Измеренные значения считывают с ЖКИ ИВБ.**

**Относительная погрешность измерительного канала расхода** *Sq, %,* **определяется по формуле**

$$
\delta_{\text{Gnn}} = |\delta_{\text{HII}}| + |\delta_j| \tag{3}
$$

 $r$ де  $\delta_{\text{HII}}$  – погрешность ИП, %;

*Sf~* **погрешность ИВБ при измерении частоты, определяемая по формуле**

$$
\delta_f = \frac{\frac{G}{G_B} \cdot f_{\text{max}} - f_0}{f_0} \cdot 100 \tag{4}
$$

**где** *fo* **- заданная частота, Гц**

*f max* **- максимальная частота для поверяемого канала, Гц**

 $G_B$  – максимальный расход для поверяемого канала, м<sup>3</sup>/ч;

**Последовательно повторяют описанные выше действия для всех остальных каналов.**

**Допускается проводить поверку параллельна для всех каналов.**

**Теплосчетчик считают прошедшим испытание, если относительная погрешность измерительного канала расхода в каждой контрольной точке не выходит за пределы, указанные в п.п. 7.5.1.1.1.**

## **7.5.1.2 Определение приведённой погрешности входных каналов ИВБ при измерении давления**

**7.5.1.2.1 Определение приведенной погрешности измерительных каналов давления для датчиков избыточного давления сторонних производителей**

**Подать с калибратора тока на вход ДИД1 ток, пропорциональный значению избыточного давления (см. таблицу 3).**

**Приведенная погрешность измерительного канала давления** */р, %,* **определяется по формуле**

$$
\gamma_{\rm P} = \left(\frac{P - P_0}{P_{\rm max} - P_{\rm min}}\right) \cdot 100 \,,\tag{5}
$$

**где** *Р -* **избыточное давление по показаниям поверяемого теплосчетчика, МПа;**

*Ро***- расчетное значение избыточного давления, приведённое в таблице 3, МПа,**

 $P_{\text{max}}$ —максимальное значение измеряемого давления ( $p_{\text{max}}$  =1,6 МПа).

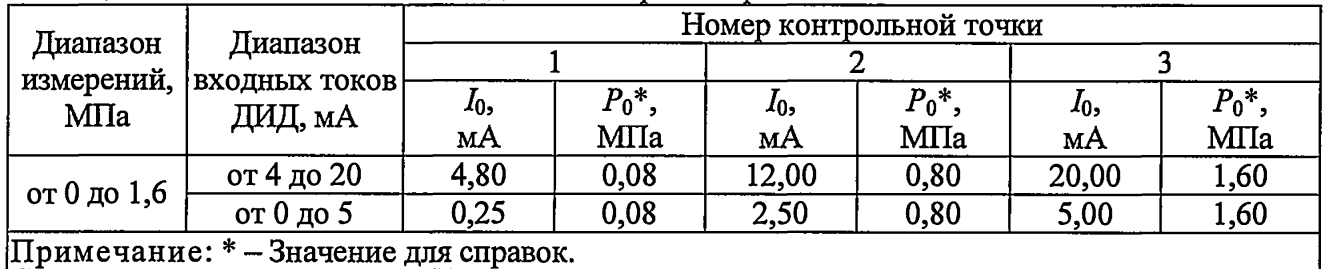

**Таблица 3 - Значения избыточных давлений при поверке**

$$
P_0 = \left[ \left( \frac{I_0 - I_{\min}}{I_{\max} - I_{\min}} \right) \times \left( P_{\max} - P_{\min} \right) \right] + P_{\min} \tag{6}
$$

**где Ртах - максимальное давление для данного типа датчика, МПа;**

**jPmin - минимальное давление для данного типа датчика, МПа;**

 $I_{\text{max}}$  - максимальное значение установленного диапазона токового выхода, мА;

**7mm - минимальное значение установленного диапазона токового выхода, мА;**

*1о* **- ток, измеренный миллиамперметром (универсальным вольтметром), мА;**

**Повторить операции поверки для всех остальных каналов.**

**Теплосчётчик считают прошедшим поверку, если приведенная погрешность измерения давления каждого измерительного канала во всех контрольных точках не превышает ±0,15 %.**

**7.5.1.2.2 Определение приведенной погрешности измерительных каналов давления с датчиками избыточного давления ППД**

**Испытания проводятся только для тех теплосчётчиков, в составе которых есть ППД. Первичные преобразователи давления ППД поверяются только в комплекте с ИВБ.**

**Установить ППД в систему задания избыточного давления и подключить его к ИВБ (рисунок 2, Приложение А). Последовательно устанавливать значения давлений, указанных в таблице 3. Заданные избыточные давления контролировать по эталонному преобразователю давления. Измеренные ППД значения избыточных давлений смотреть на ЖКИ ИВБ.**

**Приведенная погрешность измерительного канала давления** *ур,* **%, определяется по формуле 5.**

**Если теплосчётчик укомплектован двумя и более ППД, то необходимо повторить операцию поверки для всех остальных каналов ППД. Допускается проводить параллельную поверку сразу всех каналов ППД.**

**ПОД в комплекте с теплосчётчиком считают прошедшими поверку, если приведенная погрешность измерения каждого канала во всех контрольных точках не превышает ±1,0 %.**

## **7.5.1.3 Определение относительной погрешности измерений интервалов времени**

**Определение относительной погрешности измерений интервалов времени проводят при помощи электронного частотомера. Подключить частотомер к разъему ХР6 (см. рисунок 1, Приложение А).**

Относительная погрешность измерений интервалов времени  $\delta_{\tau}$ , %, определяется по **формуле**

$$
\delta_{\tau} = \frac{f_{\tau} - f_0}{f_0} \cdot 100\,,\tag{7}
$$

где *f*<sub>T</sub> – частота таймера ИВБ, Гц;

 $f_0$  – эталонная частота ( $f_0$ =512,0 Гц).

**Теплосчетчик считают прошедшим поверку, если относительная погрешность измерений** интервалов времени  $\delta_{\tau}$ , не превышает  $\pm 0.01$  %.

## **7.5.1.4 Определение абсолютной погрешности входных каналов ИВБ при измерении температуры**

**Определение абсолютной погрешности при измерении температуры проводится для каждого входного измерительного канала температуры ИВБ.**

**Подключить магазины сопротивлений MCI и МС2 как показано на рисунке 2 (Приложение А). Последовательно установить переключатели магазинов сопротивлений MCI и МС2 в положения, соответствующие значениям сопротивлений ТС при температурах ±10 °С, +60 °С и ±145 °С. Зафиксировать в протоколе показания температуры, индицируемые наЖКИ.**

**Абсолютная погрешность входного измерительного канала температуры ИВБ определяется по формуле**

$$
\Delta t = t - t_0 \tag{8}
$$

**где** *t -* **значение температуры, индицируемое на ЖКИ теплосчётчика, °С;**

*to* **- значение температуры, установленное на магазинах сопротивлений, °С.**

**Теплосчётчик считают прошедшим поверку, если абсолютная погрешность каждого** входного измерительного канала температуры *ИВБ* не превышает  $\pm (0,05+0,001 \cdot t)$  °С.

**Допускается совместить данный пункт поверки с п.п. 7.5.1.5 настоящей методики поверки.**

**7.5.1.5 Определение относительной погрешности вычисления тепловой энергии (количества теплоты)**

**Относительная погрешность вычисления тепловой энергии (количества теплоты) вычисляется для всех каналов измерения тепловой энергии теплосчётчика при первичной поверке и для рабочих каналов - при периодической поверке.**

**Подключить к ИВБ магазины сопротивлений в соответствии с рисунком 2 (Приложение А). Перевести ИВБ в режим «Поверка».**

**Примечание - Конфигурация схем учета, автоматически устанавливающаяся при входе в режим «Поверка», приведена в таблице 7 (Приложение Г).**

**Выбрать время поверки** *Ти* **(рекомендуемое значение 7п=120 с) и расход, соответствующий первой точке поверки (значения расхода устанавливаются автоматически, таблица 4.1). На магазинах сопротивлений установить значения сопротивлений Ri и R.2, для** каналов измерения температуры  $t_1$  и  $t_2$ , соответствующие первой точке поверки (таблица 4.2). **Значения избыточного давления автоматически устанавливаются равными 0,9 МПа и 0,5 МПа, для подающего и обратного трубопроводов соответственно.**

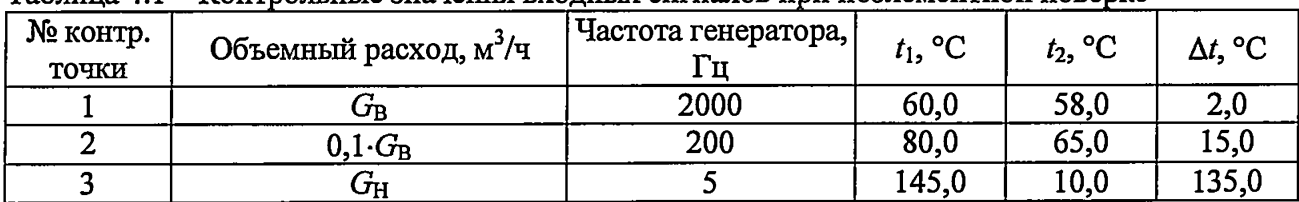

**Таблица 4.1 — Контрольные значения входных сигналов при поэлементной поверке**

**После нажатия кнопки «Вход» (на панели ИВБ) измерения запустятся и автоматически остановятся по окончании времени поверки 7п.**

Таблица 4.2 – Контрольные значения входных сигналов при поэлементной поверке

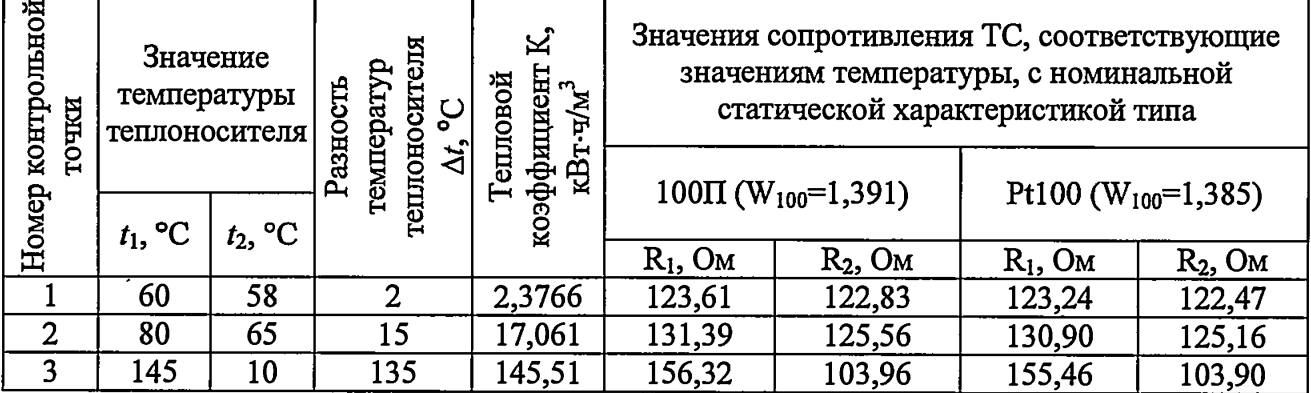

Относительная погрешность вычисления тепловой энергии (количества теплоты)  $\delta_{\rm ra}$ , %, рассчитывается по формуле

$$
\delta_{\tau_B} = \frac{E - E_0}{E_0} \cdot 100 \,, \tag{9}
$$

 $E$  - значение тепловой энергии (количества теплоты) по теплосчётчику, накопленное за где время измерения  $T_{\Pi}$ , кВт·ч (МДж);

 $E_0$  – расчетное значение тепловой энергии (количества теплоты), кВт $\cdot$ ч (МДж).

Расчетное значение тепловой энергии (количества теплоты)  $E_0$ , в контрольной точке определяется по формуле

$$
E_0 = \frac{K \cdot G_0 \cdot T_\pi}{3600},\tag{10}
$$

 $K$  – тепловой коэффициент, соответствующий контрольной точке (таблица 4.2), кВт·ч/м<sup>3</sup>; где  $G_0$  – заданное значение расхода теплоносителя в контрольной точке (таблица 4.1), м<sup>3</sup>/ч.

Повторяют описанные выше действия для второй и третьей контрольных точек, установив соответствующие значения расхода и сопротивлений.

Затем подключают последовательно другие измерительные каналы тепловой энергии (количества теплоты) и повторяют для них все описанные выше действия.

Теплосчетчик считают прошедшим поверку, если максимальная относительная погрешность, определяемая по формуле (9), в каждом измерительном канале не превышает значения (ГОСТ Р ЕН 1434-1-2011): ±(0,5+∆t<sub>мин</sub>/∆t) %.

7.5.1.6 Определение относительной погрешности канала тепловой энергии (количества теплоты)

Определение относительной погрешности канала тепловой энергии (количества теплоты) проводится расчетным методом, путём сложения максимальных значений погрешностей всех влияющих величин для каждого измерительного канала.

Относительная погрешность канала тепловой энергии (количества теплоты)  $\delta_{E}$ , %, определяется по формуле

$$
\delta_E = |\delta_G| + |\delta_I| + |\delta_{\text{TB}}|,\tag{11}
$$

 $\delta_G$  – Максимальная относительная погрешность измерительного канала расхода, %; где

 $\delta_t$  – Максимально допустимая погрешность комплекта ТС, %;  $\delta_{\rm m}$  – Максимальная погрешность вычисления тепловой энергии (по всем точкам), %.

Максимально допустимая погрешность комплекта ТС  $\delta_t$ , % (по ГОСТ Р ЕН 1434-2011)

определяется по формуле

$$
\delta_t = \pm (0.5 + 3 \cdot \Delta t_{\text{MHH}} / \Delta t), \tag{12}
$$

Теплосчетчик считают прошедшим поверку, если относительная погрешность канала тепловой энергии (количества теплоты)  $\delta_{\rm E}$ , не превышает значений:

- для класса 1:  $\pm (2+4\cdot \Delta t_H/\Delta t + 0.01\cdot G_B/G)$ %;

- для класса 2:  $\pm(3+4\cdot\Delta t_H/\Delta t+0.02\cdot G_B/G)$ %.

#### 7.5.2 Определение метрологических характеристик при комплексной поверке

Относительная погрешность измерительного канала тепловой энергии (количества теплоты) при комплексной поверке вычисляется только на периодической поверке и только для рабочих каналов.

Подключить к ИВБ первичные преобразователи расхода ППР (ИП) и магазины сопротивлений в соответствии с рисунком 2 (Приложение А). Перевести теплосчётчик в режим «Поверка» и установить расход, соответствующий первой точке поверки (таблица 5). На магазинах сопротивлений установить значения сопротивлений  $R_1$  и  $R_2$ , для каналов измерения температуры  $t_1$  и  $t_2$ , соответствующие первой точке поверки (таблица 4.2). Значения избыточного давления установить равными 0,9 МПа и 0,5 МПа, для подающего и обратного трубопроводов соответственно.

| № контр.<br>точки | Объемный расход, м <sup>3</sup> /ч                           | Частота генератора, | $t_1$ , <sup>o</sup> C | $t_2$ , °C | $\Delta t$ , °C |
|-------------------|--------------------------------------------------------------|---------------------|------------------------|------------|-----------------|
|                   | от 0,9 $\cdot G_{\text{B}}$ до $G_{\text{B}}$                | от 1800 до 2000     | 60,0                   | 58,0       | 2,0             |
|                   | от 0,1 $\cdot$ G <sub>B</sub> до 0,11 $\cdot$ G <sub>B</sub> | от 200 до 220       | 80,0                   | 65,0       | 15,0            |
|                   | от $G_H$ до $1, 1 \cdot G_H$                                 | от 5,0 до 5,5       | 145,0                  | 10,0       | 135,0           |

Таблица 5 – Контрольные значения входных сигналов при комплексной поверке

После нажатия кнопки «Вход» (на панели ИВБ) измерения запустятся и автоматически остановятся по окончании времени поверки  $T_{\text{H}}$ .

Относительная погрешность измерительного канала тепловой энергии (количества теплоты)  $\delta_{k}$ , %, рассчитывается по формуле

$$
\delta_{\kappa} = \frac{E - E_0}{E_0} \cdot 100 \,, \tag{13}
$$

 $E_0$  – рассчитывают по формуле (9), кВт $\cdot$ ч (МДж); где

В качестве заданного расхода  $G_0$ , м<sup>3</sup>/ч (в формуле (10)), используется средний расход по поверочной установке.

Повторяют описанные выше действия для второй и третьей контрольных точек, установив соответствующие значения расхода и сопротивлений.

Затем подключают последовательно другие измерительные каналы тепловой энергии (количества теплоты) и повторяют для них все описанные выше действия (п.п 7.5.2).

Относительная погрешность канала тепловой энергии (количества теплоты)  $\delta_{\rm E}$ , %, определяется по формуле

$$
\delta_E = |\delta_i| + |\delta_{\kappa}|,\tag{14}
$$

Теплосчетчик считают прошедшим поверку, если относительная погрешность, определяемая по формуле (13), в каждом измерительном канале не превышает критериев указанных в п.п 7.5.1.6.

## 7.5.3 Определение приведенной погрешности преобразования измеренного параметра в сигнал постоянного тока

Определение приведенной погрешности преобразования измеренного параметра в сигнал постоянного тока обязательно проводить при первичной поверке. При периодической поверке этот пункт методики проводится только в том случае, если данная функция используется.

Собрать схему в соответствии с рисунком 1 (Приложение А). На магазине сопротивлений установить значение  $R_0$  согласно таблице 5 и зафиксировать значение тока на токовом выходе в контрольных точках.

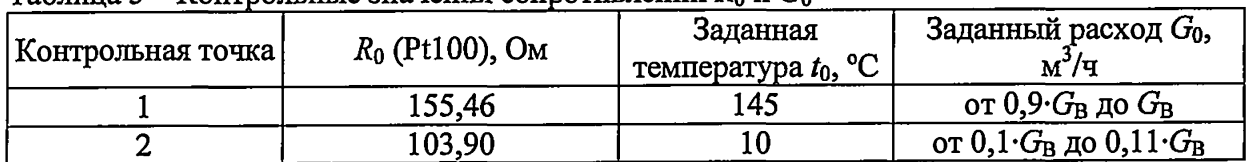

Таблина 5 – Контрольные значения сопротивлений  $R_0$  и  $G_0$ 

Приведенная погрешность преобразования измеренного значения температуры (расхода)

в унифицированный сигнал постоянного тока  $\gamma_1$ %, определяется по формуле:

$$
v_1 = \left(\frac{I_{\text{max}} - I_0}{I_{\text{max}} - I_{\text{min}}}\right) \cdot 100, \tag{14}
$$

 $I_0$  – ток, соответствующий измеренной величине, мА, определяемый по формулам: где

$$
I_0 = \left[ \left( \frac{t_0 - t_{\min}}{t_{\max} - t_{\min}} \right) \times \left( I_{\max} - I_{\min} \right) \right] + I_{\min} \tag{15}
$$

или

$$
I_0 = \left[ \left( \frac{G_0 - G_H}{G_B - G_H} \right) \times \left( I_{\text{max}} - I_{\text{min}} \right) \right] + I_{\text{min}} \tag{16}
$$

 $t_{\text{min}} = 150$  °C; где

 $G_0$  и  $t_0$  – показания индикатора теплосчетчика.

Теплосчётчик считают прошедшим поверку, если приведенная погрешность преобразования измеренного значения температуры (расхода) в унифицированный сигнал постоянного тока  $\gamma$ , не превышает  $\pm 0.5$  % в каждой контрольной точке.

#### 8. Проверка идентификационных данных ПО

Информация о версии программного обеспечения доступна для просмотра на ЖКИ, Для прочтения кода контрольной суммы (CRC) необходимо подать на прибор ИВБ. напряжение питания, удерживая нажатой кнопку «выход». По истечении одной минуты нажать одновременно кнопки «влево» и «вправо» после чего на ЖКИ отобразится код контрольной суммы CRC.

Теплосчётчик считают прошедшим поверку, если переписанные значения соответствуют данным, указанным в таблице 6.

Таблица 6 - Идентификационные данные

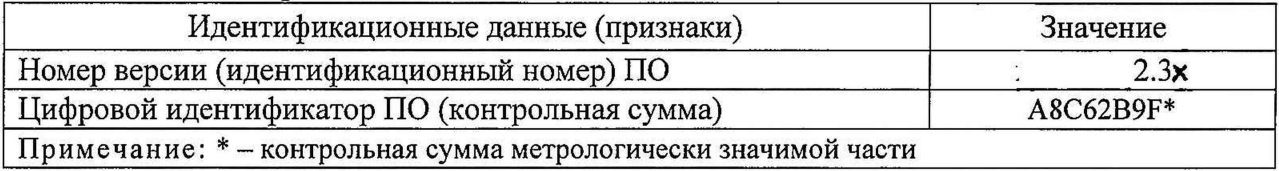

#### 9. Оформление результатов поверки

9.1. Результаты поверки заносят в протокол. Пример формы протокола поверки приведён в Приложении Б.

9.2. При положительном результате поверки в паспорте на прибор делают отметку, заверяемую подписью лица, проводившего поверку, и ставят оттиск поверительного клейма или выписывают свидетельство о поверке.

9.3. При отрицательных результатах поверки выдаётся извещение о непригодности, с указанием причины.

Разаработано:

Начальник лаборатории № 449 ФБУ "Ростест-Москва"

Гл. специалист лаборатории №449 ФБУ "Ростест-Москва"

А.А. Сулин H.B. CanyHHH

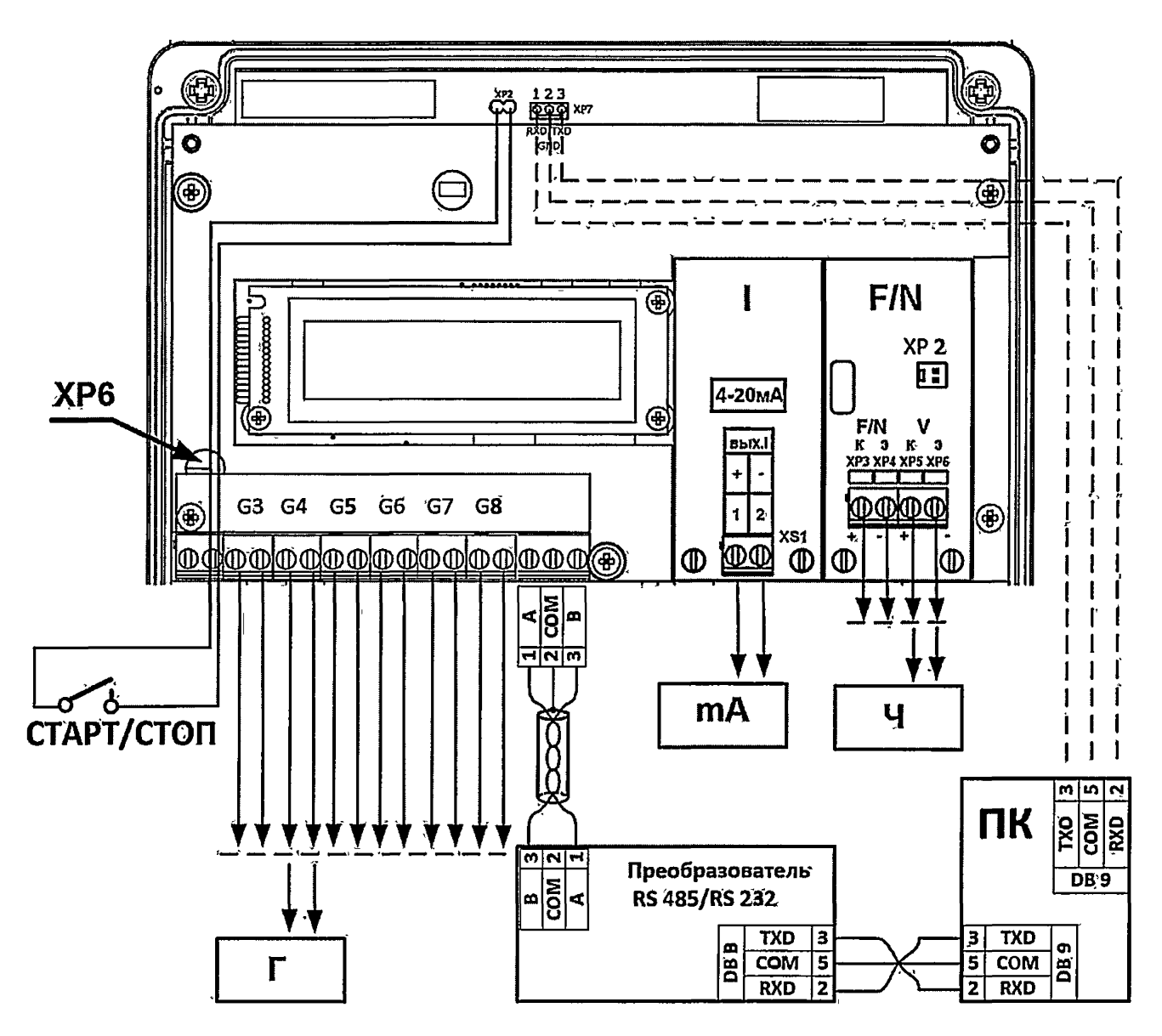

Рисунок 1 - Схема электрических соединений верхней платы теплосчетчика

- mA миллиамперметр; где
	- ПК персональный компьютер;
	- $\Gamma$  генератор;
	- Ч-частотомер.

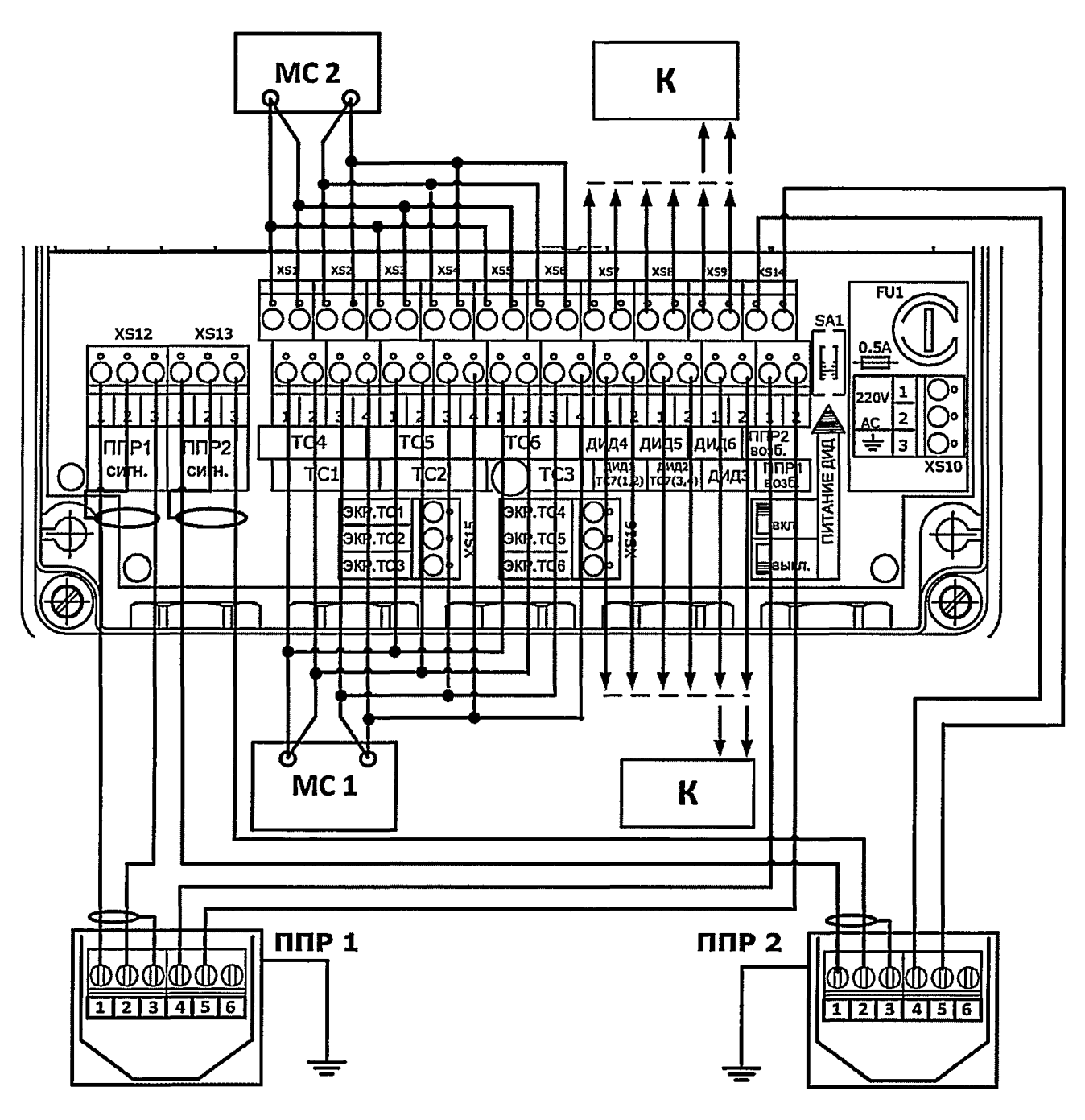

**Рисунок 2 - Схема электрических соединений нижней платы теплосчетчика**

**где МС - магазин сопротивлений; К-калибратор; ППР - первичный преобразователь расхода электромагнитного типа.**

### Форма протокола поверки теплосчетчика

ПРОТОКОЛ ПОВЕРКИ

 $\overline{\text{or } \langle \langle \begin{array}{c} \end{array} \rangle}$  or  $\langle \langle \begin{array}{c} \end{array} \rangle$  20 r.  $N<sub>2</sub>$ 

Вид поверки Первичная / Периодическая

Владелец

Место проведения поверки

Наименование, тип (модификация) СИ ТЭСМА-106 (ТЭСМАРТ)

Заводской номер

Условия проведения поверки:

- температура окружающего воздуха

- относительная влажность окружающего воздуха

- атмосферное давление \_\_\_\_\_\_\_

Применяемые эталоны Применяемые эталоны

Результаты поверки:

Внешний осмотр Годен / Негоден Проверка герметичности Годен / Негоден Опробование Годен / Негоден

## Таблица 1 – Определение относительной погрешности измерительного канала расхода с ППР

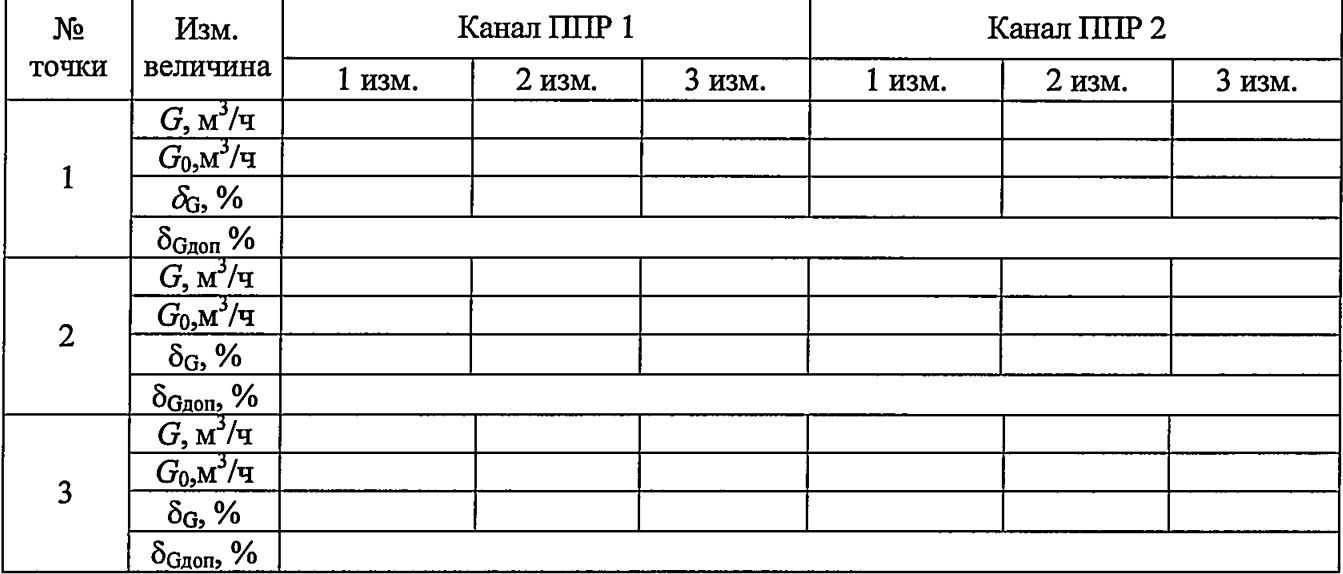

Таблица 2 – Определение относительной погрешности измерительных каналов ИВБ тепловой энергии и объема

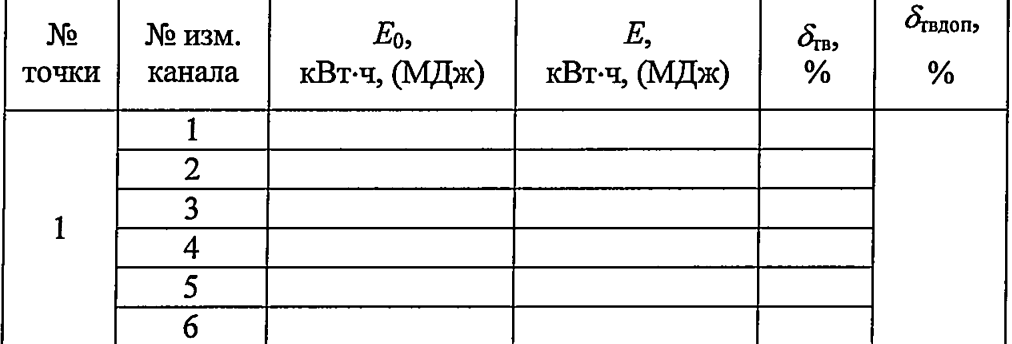

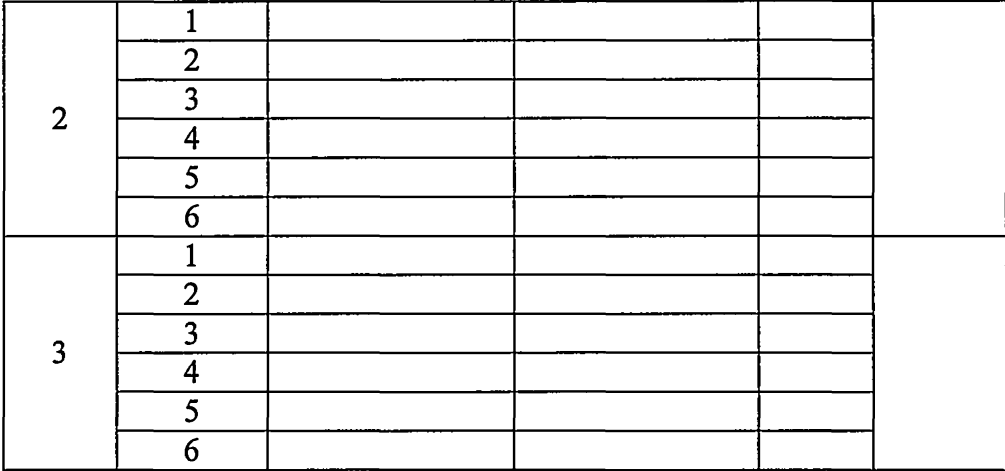

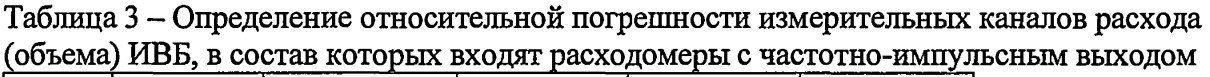

| $N_2$          | № изм. | $f$ , Гц | $G, M^3/q$ | $\delta_{\text{f}}$ , % | $\delta_{G\text{HII}}$ , % |  |
|----------------|--------|----------|------------|-------------------------|----------------------------|--|
| точки          | канала |          |            |                         |                            |  |
|                | F/M1   |          |            |                         |                            |  |
|                | F/N2   |          |            |                         |                            |  |
| $\overline{2}$ | F/M1   |          |            |                         |                            |  |
|                | F/N2   |          |            |                         |                            |  |
| 3              | F/M1   |          |            |                         |                            |  |
|                | F/N2   |          |            |                         |                            |  |
| 4              | F/M1   |          |            |                         |                            |  |
|                | F/N2   |          |            |                         |                            |  |
| 5              | F/N1   |          |            |                         |                            |  |
|                | F/N2   |          |            |                         |                            |  |
| 6              | F/M1   |          |            |                         |                            |  |
|                | F/N2   |          |            |                         |                            |  |

Таблица 4 - Определение погрешности измерительных каналов температуры

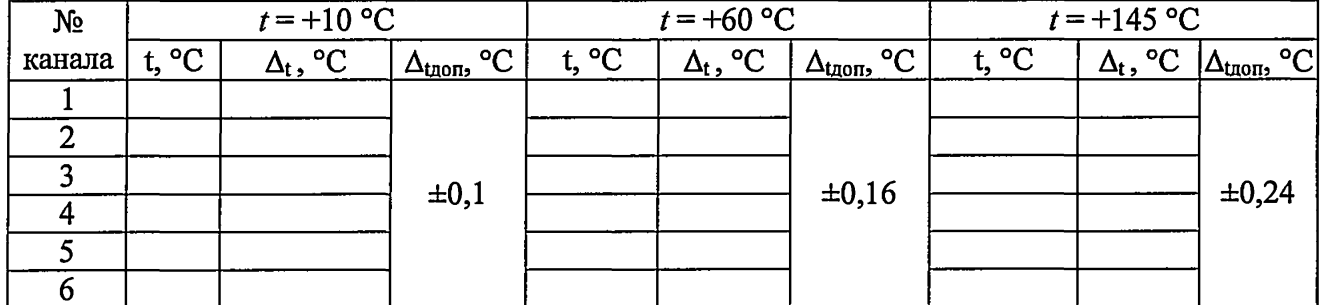

# Таблица 5 - Определение приведенной погрешности измерительных каналов давления

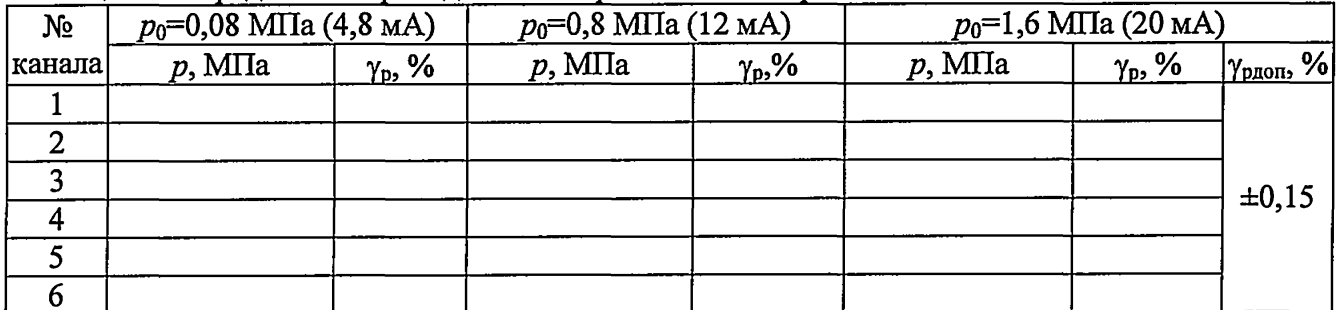

Продолжение таблицы 5.

| $p_0$ =0,08 MIIa (0,25 MA) |  | $p_0$ =0,8 MIIa (2,5 MA) | $p_0$ =1,6 MIIa (5 MA) |  |       |
|----------------------------|--|--------------------------|------------------------|--|-------|
|                            |  |                          |                        |  |       |
|                            |  |                          |                        |  |       |
|                            |  |                          |                        |  |       |
|                            |  |                          |                        |  | ±0,15 |
|                            |  |                          |                        |  |       |
|                            |  |                          |                        |  |       |

Таблица 6 - Определение приведенной погрешности преобразования измеренного параметра в сигнал постоянного тока

| $t = +145$ °C |                           | $t = +10$ °C |                                      | $G=0.9\cdot G_{\rm B} \dots G_{B}$ |                   |           | $G = 0, 1 \cdot G_B \dots 0, 11 \cdot G_B$ | %              |
|---------------|---------------------------|--------------|--------------------------------------|------------------------------------|-------------------|-----------|--------------------------------------------|----------------|
| I, MA         | $\frac{9}{6}$<br>$\gamma$ | мA           | $\frac{9}{6}$<br>$\gamma_{\text{L}}$ | мА<br><b>A</b>                     | $\gamma_1$ , $\%$ | мА<br>. . | $\frac{9}{6}$<br>$\mathbf{v}$              | <b>Y</b> Ідоп, |
|               |                           |              |                                      |                                    |                   |           |                                            | ⊥∪,            |

Таблица 7 - Определение относительной погрешности измерений тепловой энергии измерительным каналом теплосчетчика

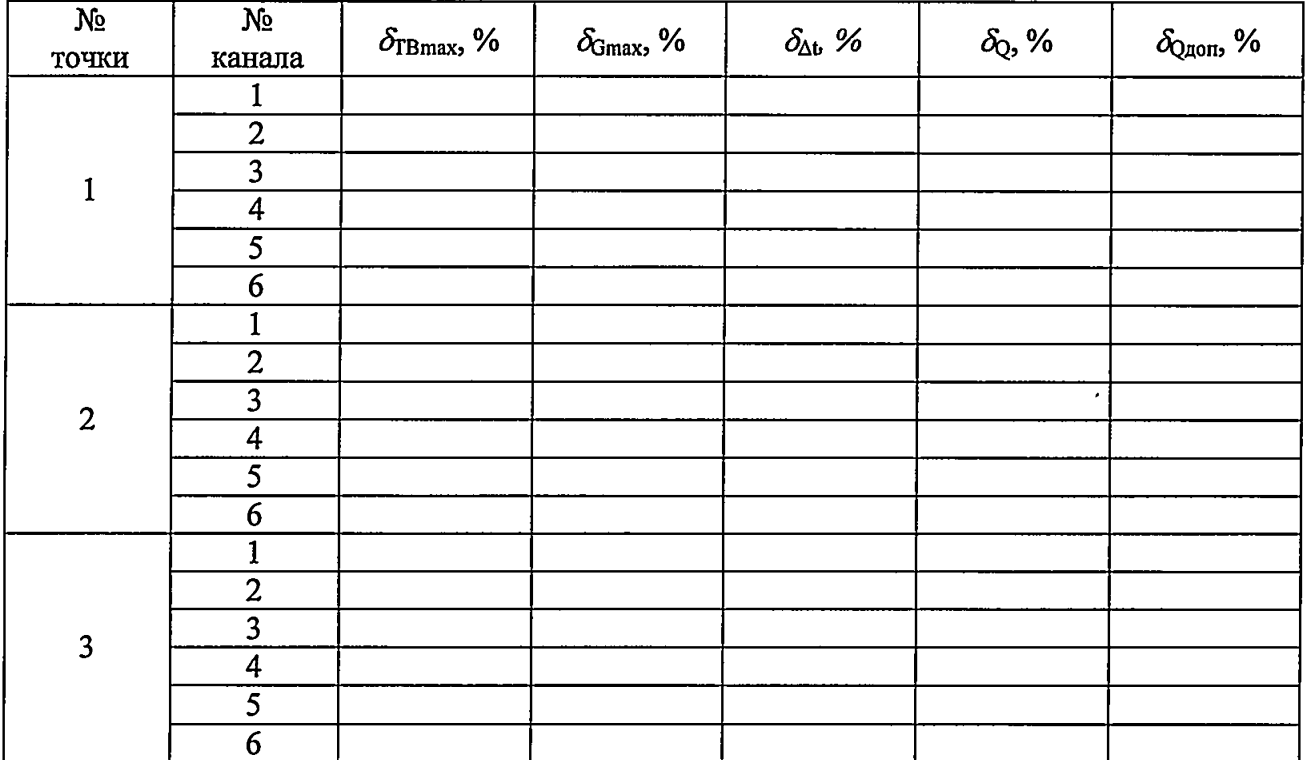

Относительная погрешность измерений интервалов времени ..........  $\leq \pm 0.01$  %

Заключение: Средство измерений непригодно / непригодно к применению

Поверитель

подпись

Ф.И.О.

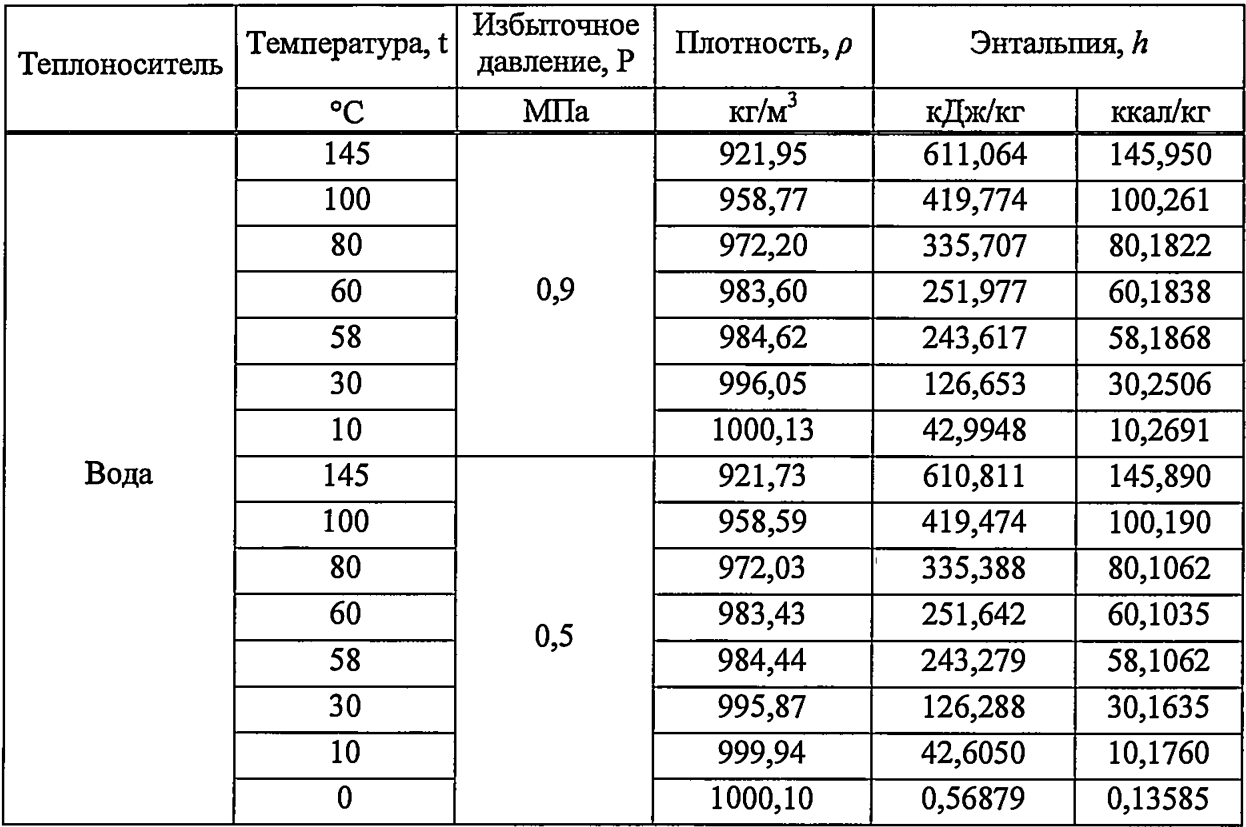

## **Значения плотности и энтальпии теплоносителя**

 $\ddot{\phantom{1}}$ 

Схема меню режима «Поверка»

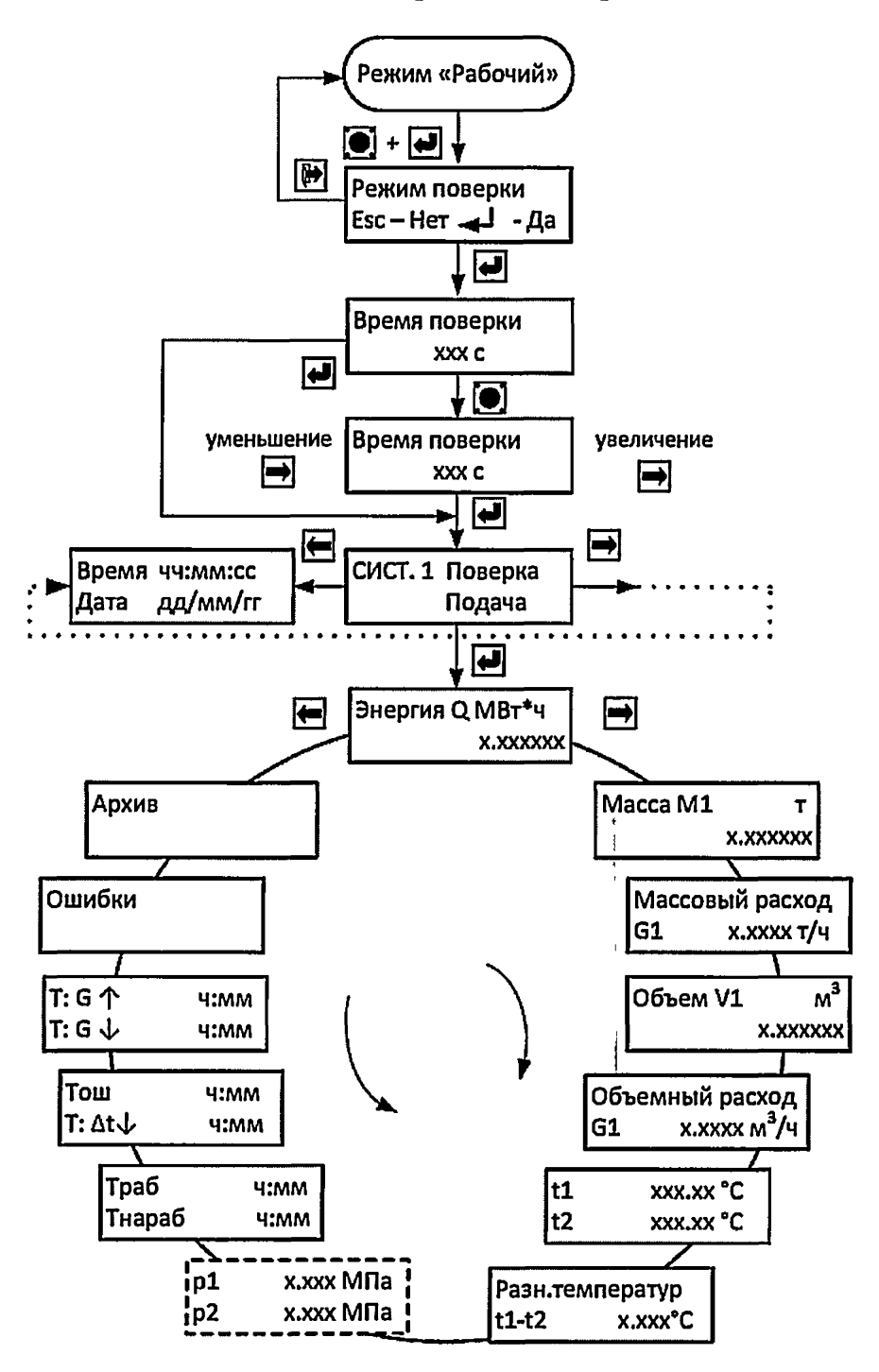

Рисунок 3 - схема меню «Поверка»

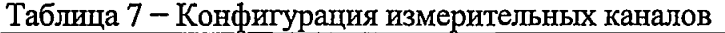

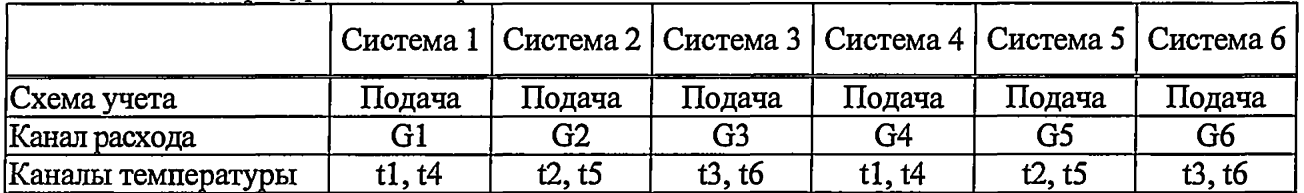

**Нормативные документы, в соответствии с которыми осуществляется поверка средств измерений, входящих в состав теплосчётчиков, указаны в таблицах д.1...д.З.**

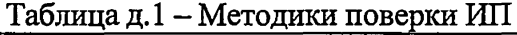

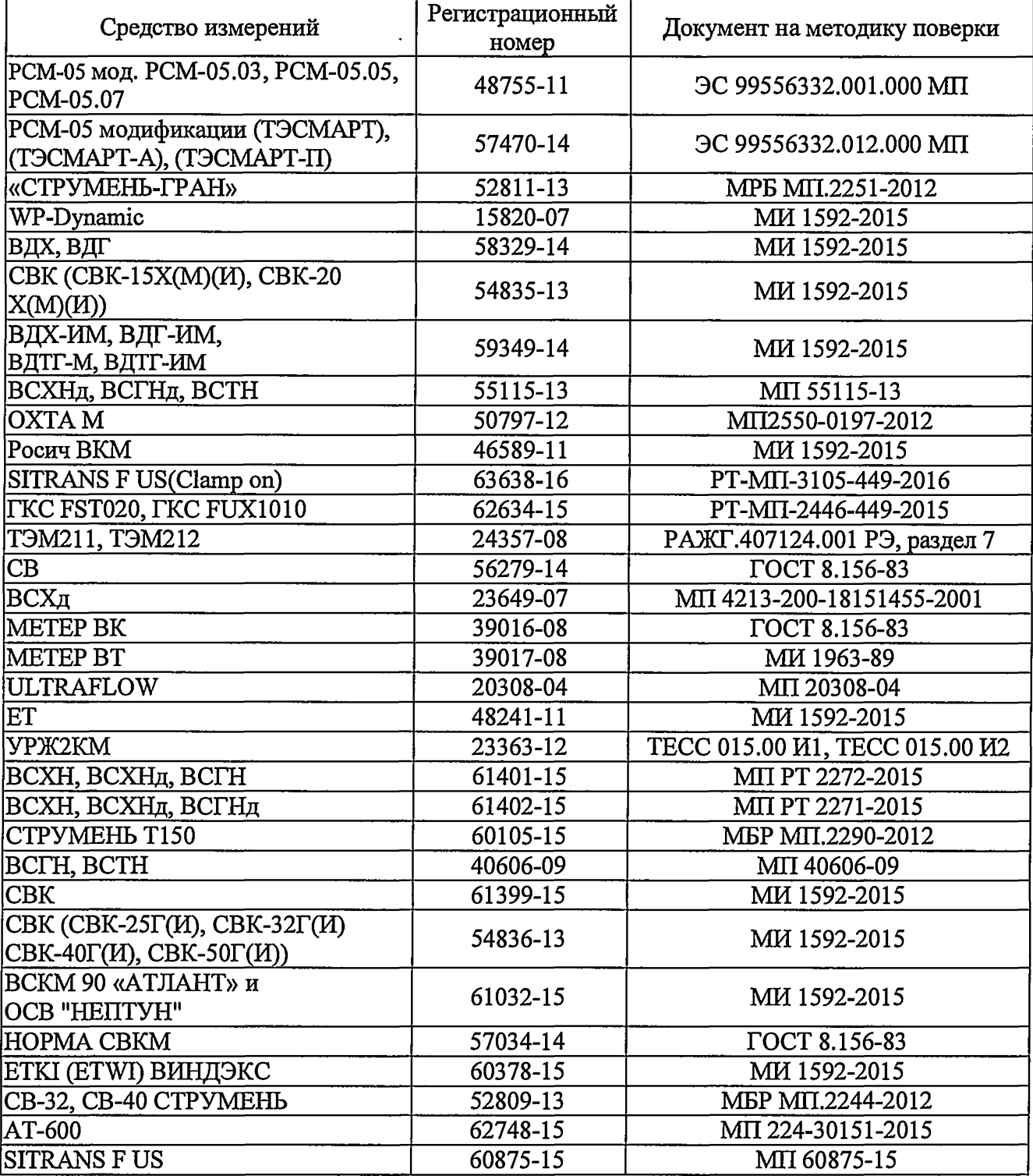

Таблица д.2 - Методики поверки ТС

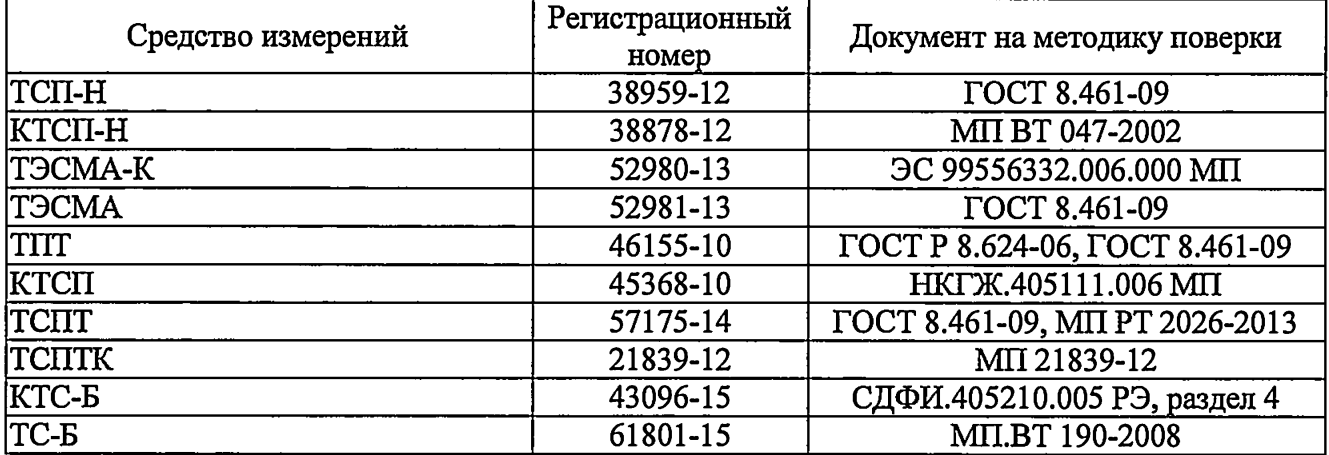

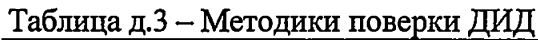

 $\langle \cdot \rangle$ 

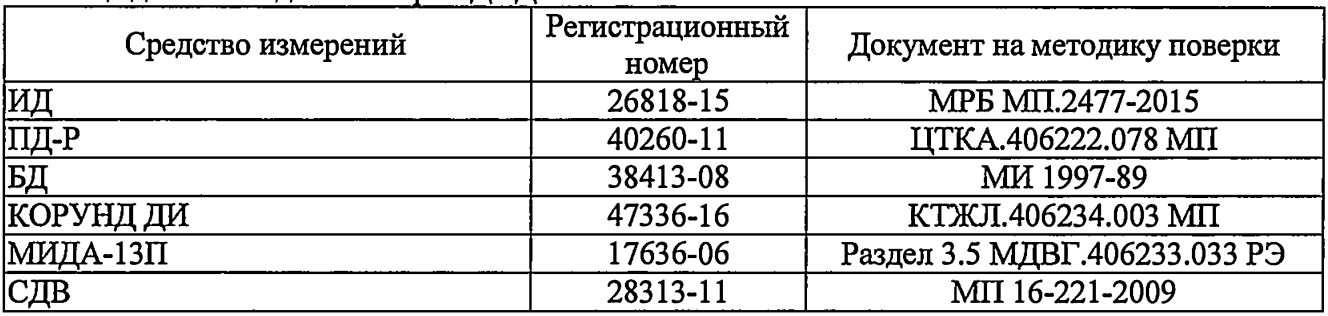

 $\sim 10^{-10}$